# **7. Heapsort**

- Werden sehen, wie wir durch geschicktes Organsieren von Daten effiziente Algorithmen entwerfen können.
- Genauer werden wir immer wieder benötigte Operationen durch Datenstrukturen unterstützen.
- Heapsort: Heap (Familie der Priority Queues)
- Werden im Laufe des Semesters viel mehr über Datenstrukturen und ihren Zusammenhang mit effizienten Algorithmen lernen.

## **Heapsort**

Motivation: Betrachte folgendes Sortierverfahren.

```
Eingabe: Array A
```
Ausgabe: Zahlen in *A* in aufsteigender Reihenfolge sortiert.

```
Max-Sort(A):
 for i←length(A) downto 2 do
   m←Max-Search(A[1..i]) // gibt Index des Max. zurück
   A[m]↔A[i]
```
Frage: können wir mithilfe einer geeigneten Datenstruktur schneller das Maximum bestimmen als mit Max-Search?

M: Menge von Elementen Jedes Element e identifiziert über key(e).

Operationen:

- insert(M,e): M:=M∪{e}
- min(M): gib e∈M mit minimalem key(e) aus
- deleteMin(M): wie M.min, aber zusätzlich M:=M∖{e}, für e mit minimalem key(e)

Idee: organisiere Daten im binären Baum

Bewahre zwei Invarianten:

- Form-Invariante:vollst. Binärbaum bis auf unterste Ebene
- Heap-Invariante:  $\sqrt{e_1}$

 $key(e_1) \leq min\{key(e_2),key(e_3)\}$ 

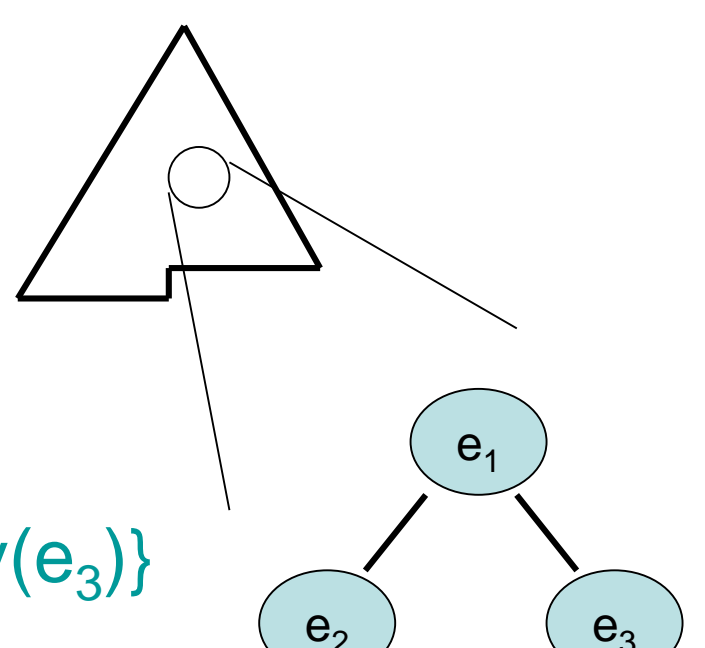

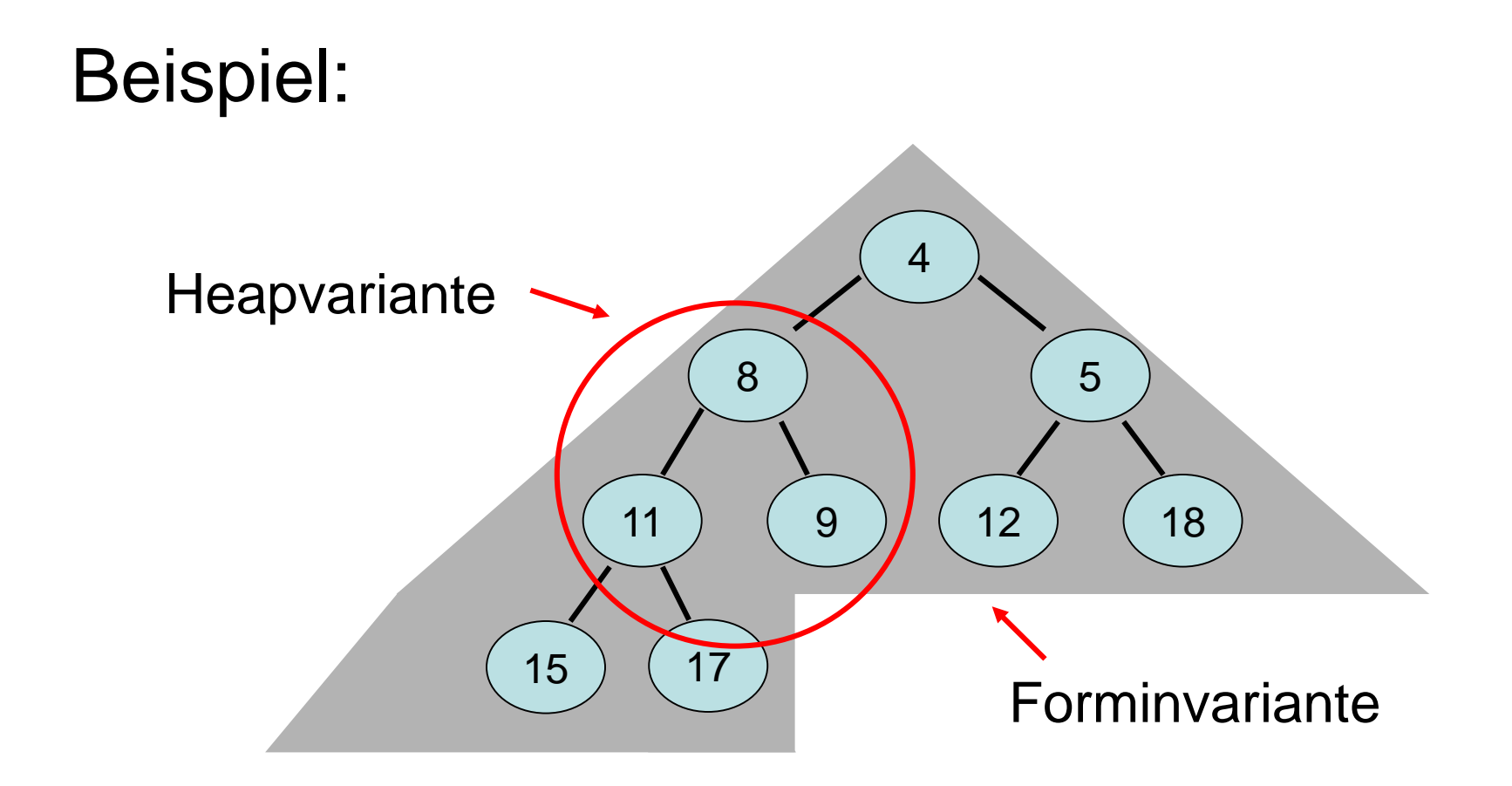

## Realisierung eines Binärbaums als Feld:

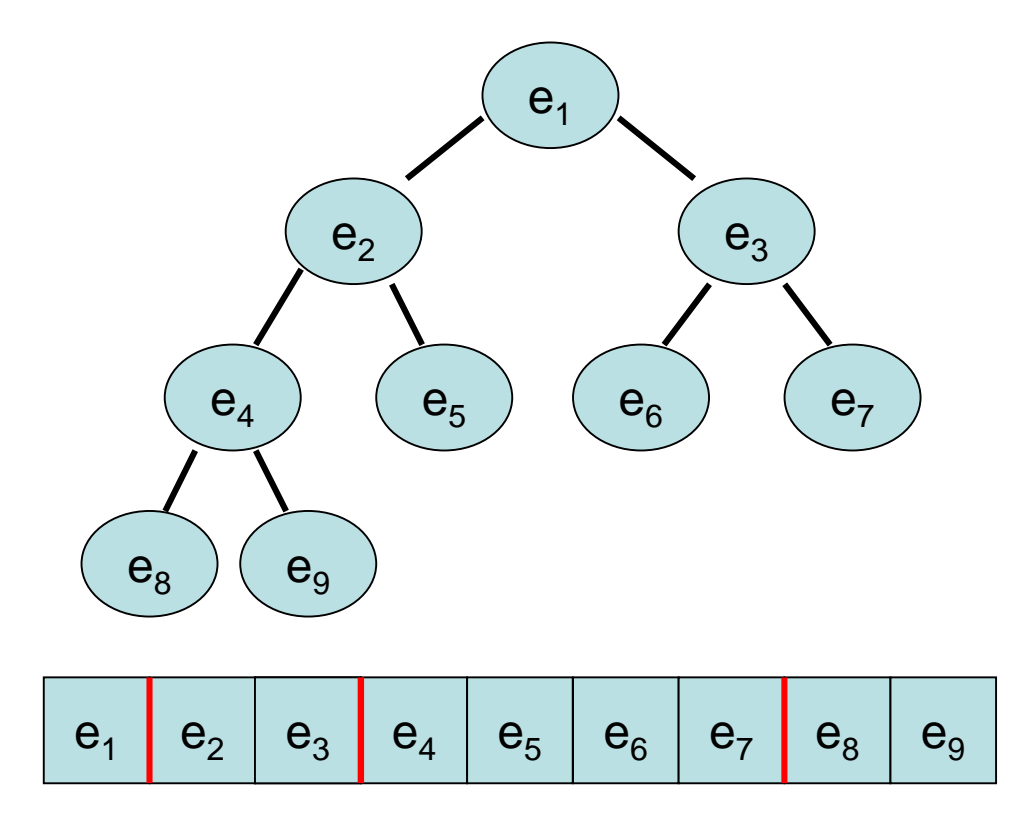

Realisierung eines Binärbaums als Feld:

$$
e_1 \mid e_2 \mid e_3 \mid e_4 \mid e_5 \mid e_6 \mid e_7 \mid e_8 \mid e_9 \mid
$$

- A: Array [1..N] of Element (N≥n, n=#Elemente)
- Kinder von e in A[i]: in A[2i], A[2i+1]
- Form-Invariante: A[1],...,A[n] besetzt
- Heap-Invariante:

key(A[i])≤min{key(A[2i]),key(A[2i+1])}

Definition 7.1: Ein Heap über einem Array A ist das Array A der Größe N zusammen mit einem Para- meter n:=heap-size[A]≤<sup>N</sup> und drei Funktionen

Parent, Left, Right: {1,…,n}→{1,..,n}

- Dabei gilt:
- 1. 1≤n≤N
- 2. Parent(i)= $\lfloor i/2 \rfloor$  für alle i $\in \{1, ..., n\}$
- 3. Left(i)=2i für alle  $i \in \{1,...,n\}$
- 4. Right(i)=2i+1 für alle  $i \in \{1,...,n\}$

Die Elemente A[1],…,A[n] heißen Heapelemente.

Definition 7.2: Ein Heap heißt 1. max-Heap, wenn für alle  $i\in\{2,...,n\}$  gilt  $key(A[Parent(i)]) \geq key(A[i])$ 2. min-Heap, wenn für alle i∈{2,…,n} gilt  $key(A[Parent(i)]) \leq key(A[i])$ 

### Bemerkungen:

- $key(A[Parent(i)]) \leq key(A[i])$  ist äquivalent zu key(A[i])≤min{key(A[Left(i)]),key(A[Right(i)])}
- Wir werden uns zunächst mit dem min-Heap beschäftigen und diesen einfach Heap nennen.

# Realisierung eines Binärbaums als Feld:

$$
e_1
$$
  $e_2$   $e_3$   $e_4$   $e_5$   $e_6$   $e_7$   $e_8$   $e_9$   $e_{10}$ 

# insert(A,e):

- Form-Invariante: n←n+1; A[n]←e
- Heap-Invariante: vertausche e mit Vater bis key(A[Parent(k)])≤key(e) für e in A[k] oder e in A[1]

```
Insert(A,e):
  n \leftarrow n+1; A[n] \leftarrow eHeapifyUp(A,n)
```

```
HeapifyUp(A,i):
  while i>1 and key(A[Parent(i)])>key(A[i]) do
     A[i] \leftrightarrow A[Parent(i)]i ← Parent(i)
```
Für Analyse: wir nehmen vereinfachend an, dass key $(A[i]) = A[i]$ .

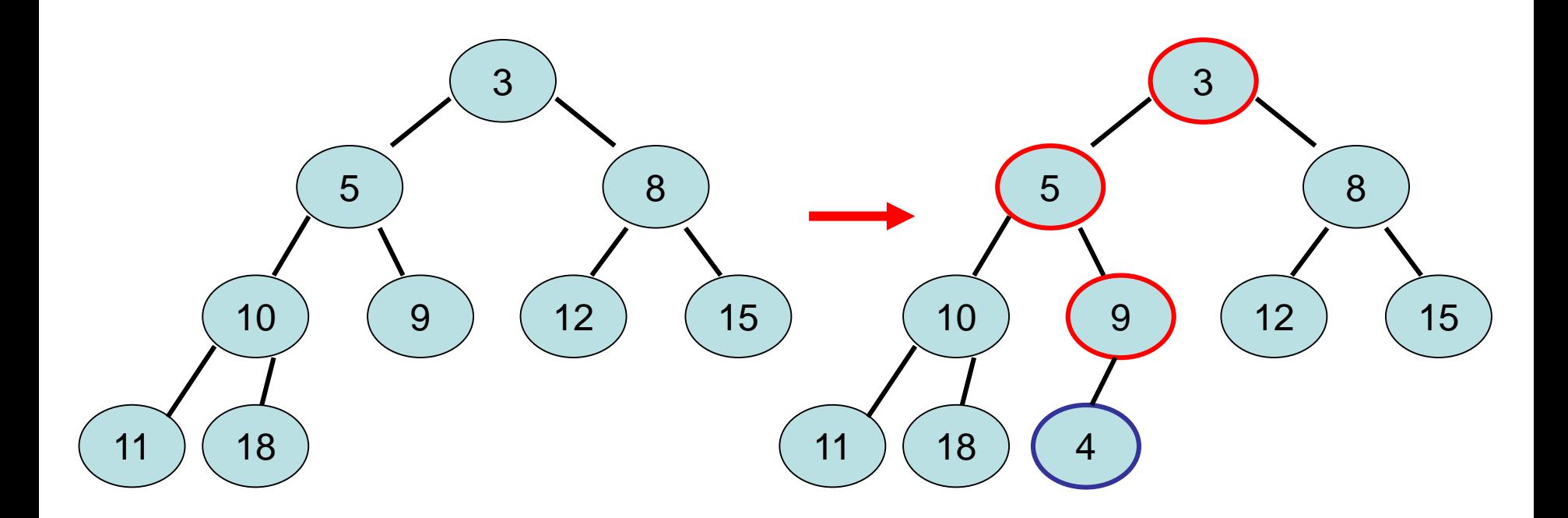

Invariante: A[k] ist minimal für Teilbaum von A[k]

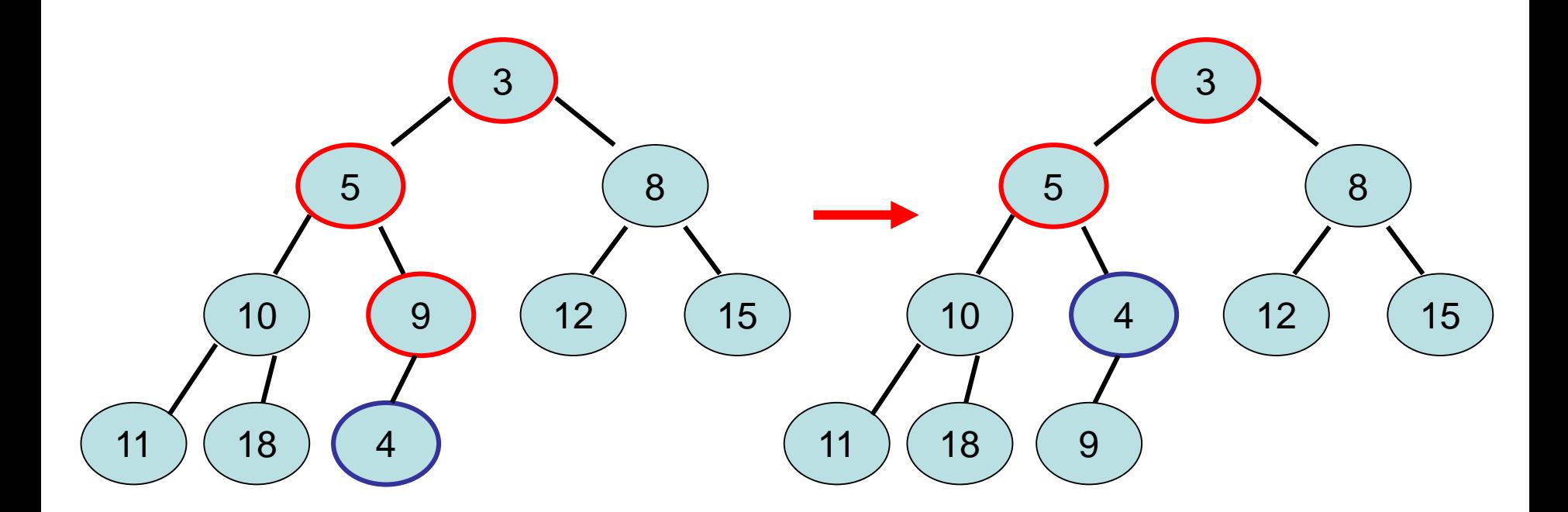

Invariante:  $A[k]$  ist minimal für Teilbaum von  $A[k]$ 

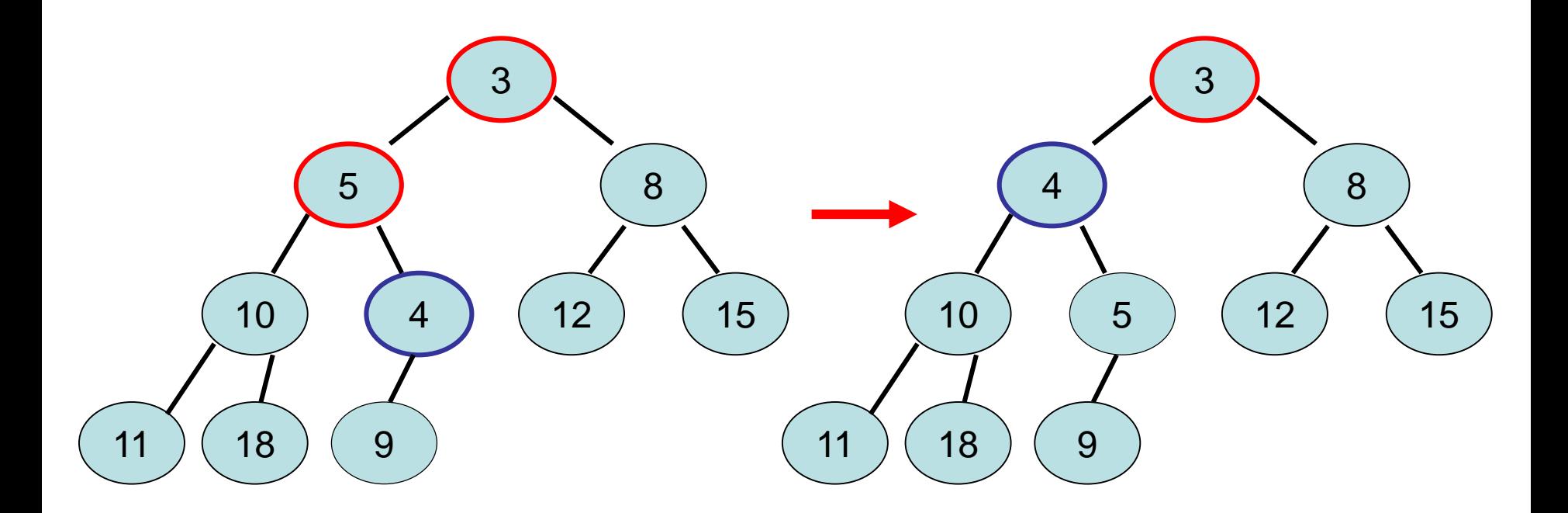

Invariante: A[k] ist minimal für Teilbaum von A[k]

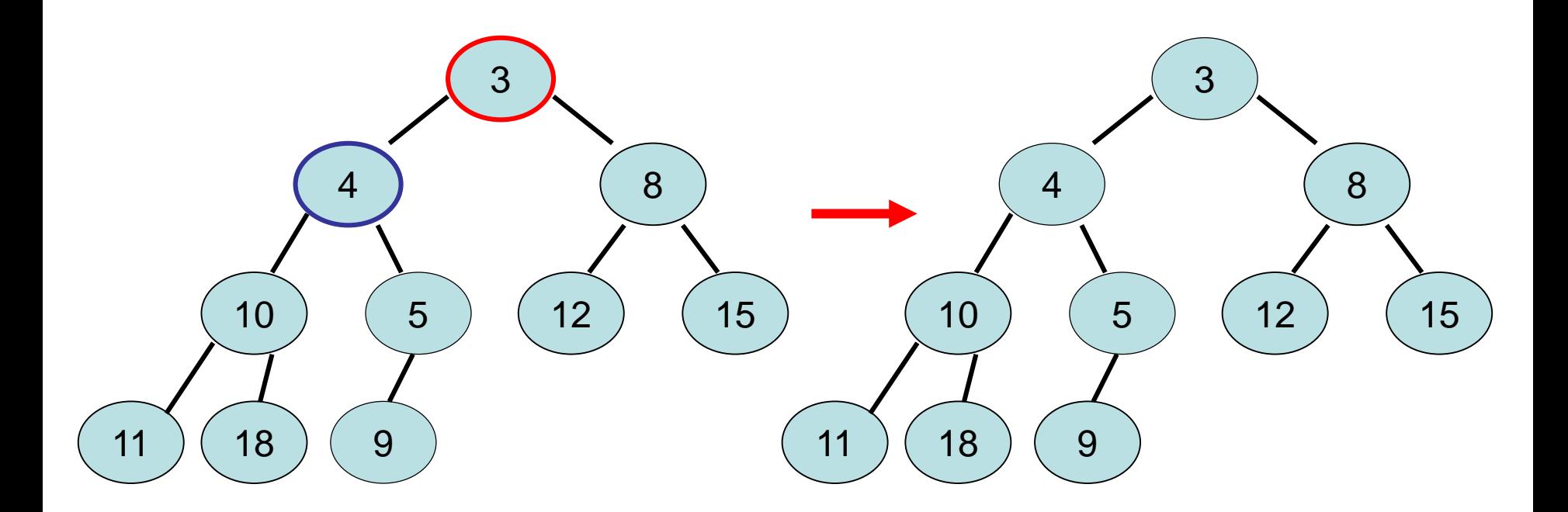

Invariante: A[k] ist minimal für Teilbaum von A[k]

- P(i): Menge der Pos. aller Vorgänger von A[i]  $(d.h. \lfloor i/2 \rfloor, \lfloor i/4 \rfloor)$  usw. bis 1)
- T(i): Menge der Pos. aller Elemente im Teilbaum mit Wurzel A[i] (d.h. 2i, 2i+1, 2(2i), 2(2i+1),…)

Schleifeninvariante I(i): (i: Pos. des eingefügten Elements)  $∀$  j∈{1,...,n}: A[j]=min{ A[k] | k∈T(j)\{i} }

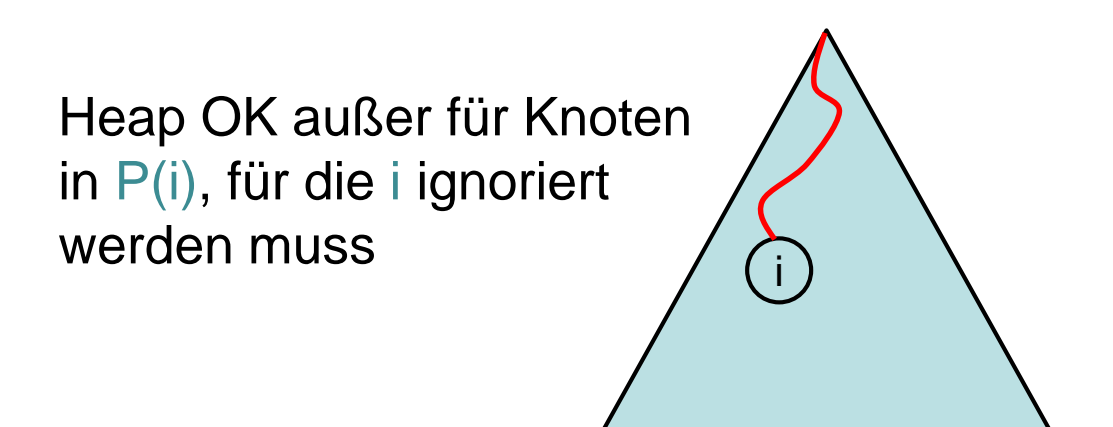

Schleifeninvariante I(i):  $\forall$  j∈{1,...,n}: A[j]=min{ A[k] | k∈T(j)\{i} }

Initialisierung: zu Beginn von HeapifyUp ist I(n) trivialerweise wahr und damit auch I(i) am Anfang des ersten Durchlaufs der while-Schleife.

### Erhaltung:

• Anfangs gelte  $I(i)$ . Da A $[L/2] > A[i]$  und nach  $I(i)$  auch A[ $[i/2]$ ]=min{ A[k] | k  $\in$ T $(\lfloor i/2 \rfloor)$ \{i} }, ist nach Vertauschung von A[i] und A[Li/2] sowohl A[i]=min{ A[k] |  $k \in T(j) \setminus \{ \lfloor i/2 \rfloor \}$  als auch A[ $[i/2]$ ]=min{ A[k] | k∈T(j)\{ $[i/2]$ } } und damit I(i) am Ende der while-Schleife wieder wahr.

Terminierung: am Ende gilt  $I(i)$  mit i=1 oder A $[i/2] \leq$ A $[i]$ .

Fall 1: i=1: Wegen I(i) gilt dann A[j]=min{ A[k] | k∈T(j) } für alle j, d.h. Heapeigenschaft überall wieder hergestellt

Fall 2: A[Li/2\_l]≤A[i]: Wegen I(i) gilt für alle j∉P(i) bereits, dass A[j]=min{ A[k] | k∈T(j) }. Für alle j∈P(i) wissen wir aber durch  $I(i)$  nur, dass A[j]=min{ A[k] |  $k \in T(i) \setminus \{i\}$  }. Daraus folgt, dass für alle j∈P(i)\{Li/2\_}, A[j]≤A[Li/2\_]. Da weiterhin A[[i/2]≤A[i], ist damit auch A[j]≤A[i] für alle j∈P(i) und daher A[j]=min{ A[k] | k∈T(j) } für alle j∈P(i). Auch in diesem Fall ist die Heapeigenschaft also wieder hergestellt.

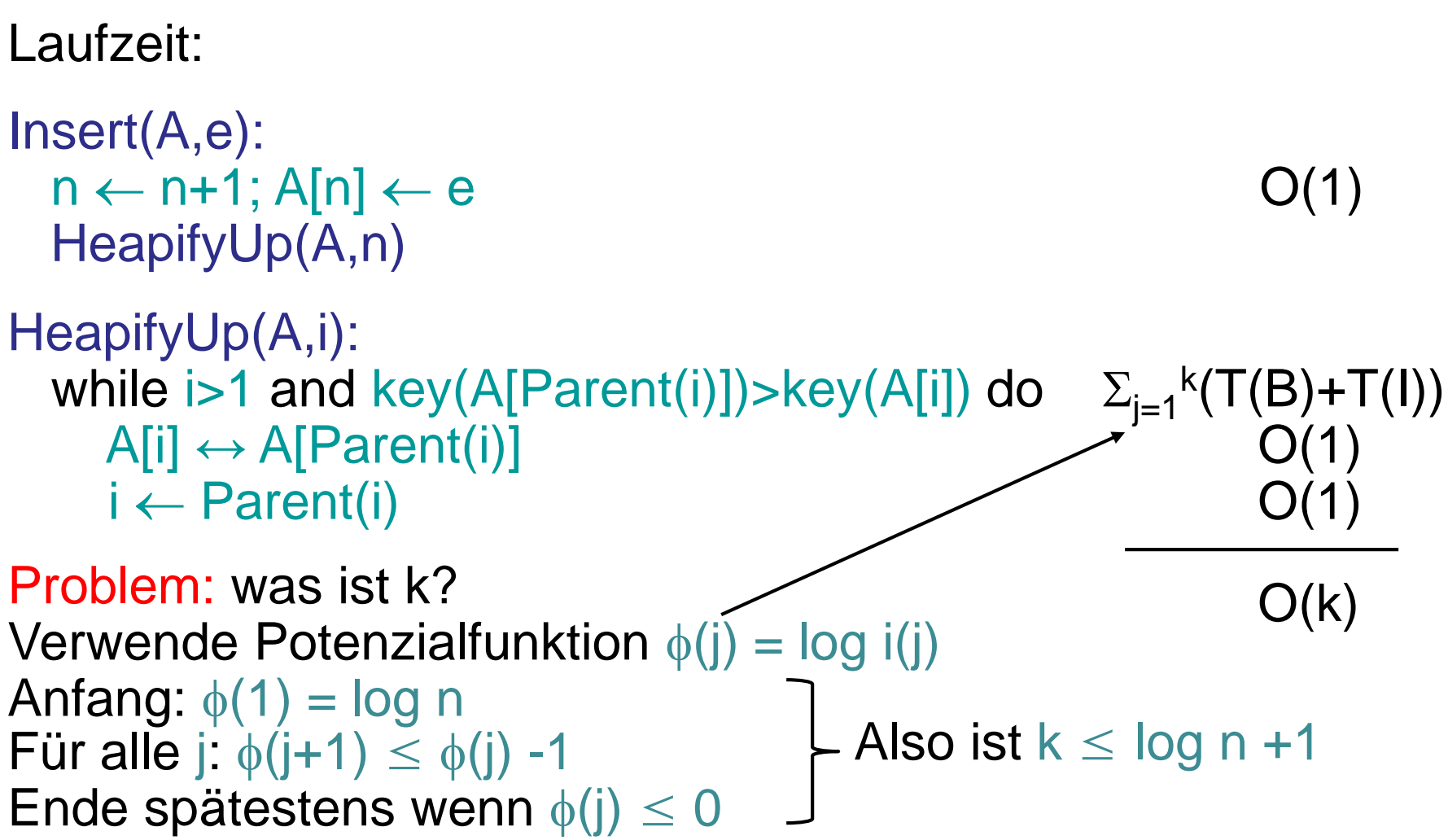

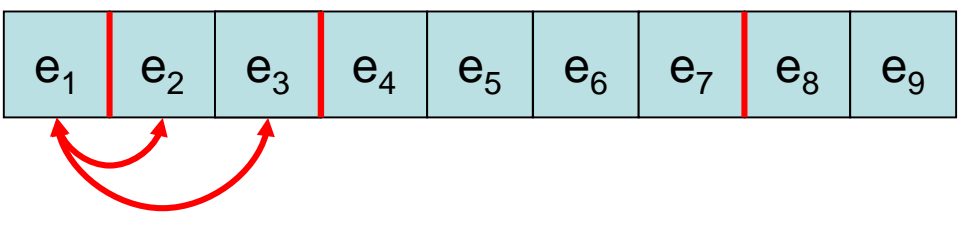

deleteMin(A):

- Form-Invariante: A[1]←A[n]; n←n-1
- Heap-Invariante: starte mit e in A[1]. Vertausche e mit Kind mit min Schlüssel bis A[k]≤min{A[Left(k)],A[Right(k)]} für Position k von e oder e in Blatt

```
DeleteMin(A):
  e←A[1]; A[1]←A[n]; n←n-1
  HeapifyDown(A,1)
  return e
```
Laufzeit: O(log n) (über Potenzialmethode)

HeapifyDown(A,i): while Left(i)≤n do if Right(i)>n then  $m \leftarrow$ Left(i)  $\triangleright$  m: Pos. des min. Kindes else if key( $A[Left(i)]\ then m $\leftarrow$  Left(i)$ else m←Right(i) if key(A[i]) $\leq$ key(A[m]) then return  $\Rightarrow$  Heap-Inv gilt  $A[i] \leftrightarrow A[m]$ ; i $\leftarrow$ m

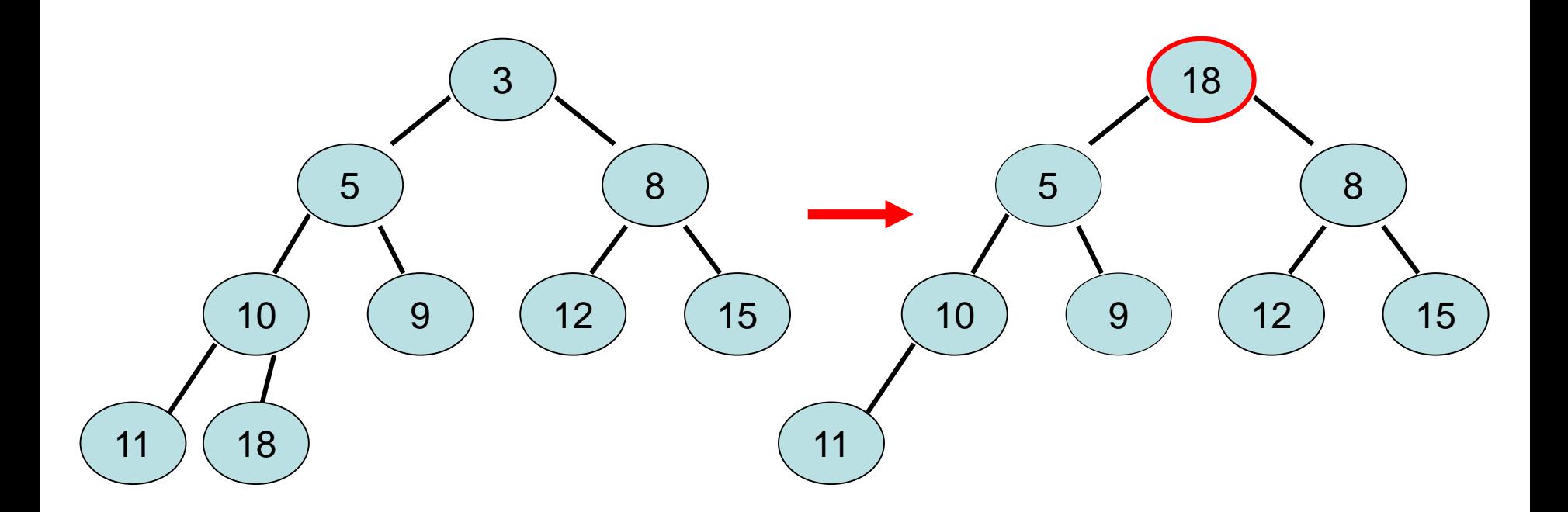

Invariante: A[k] ist minimal für Teilbaum von A[k]

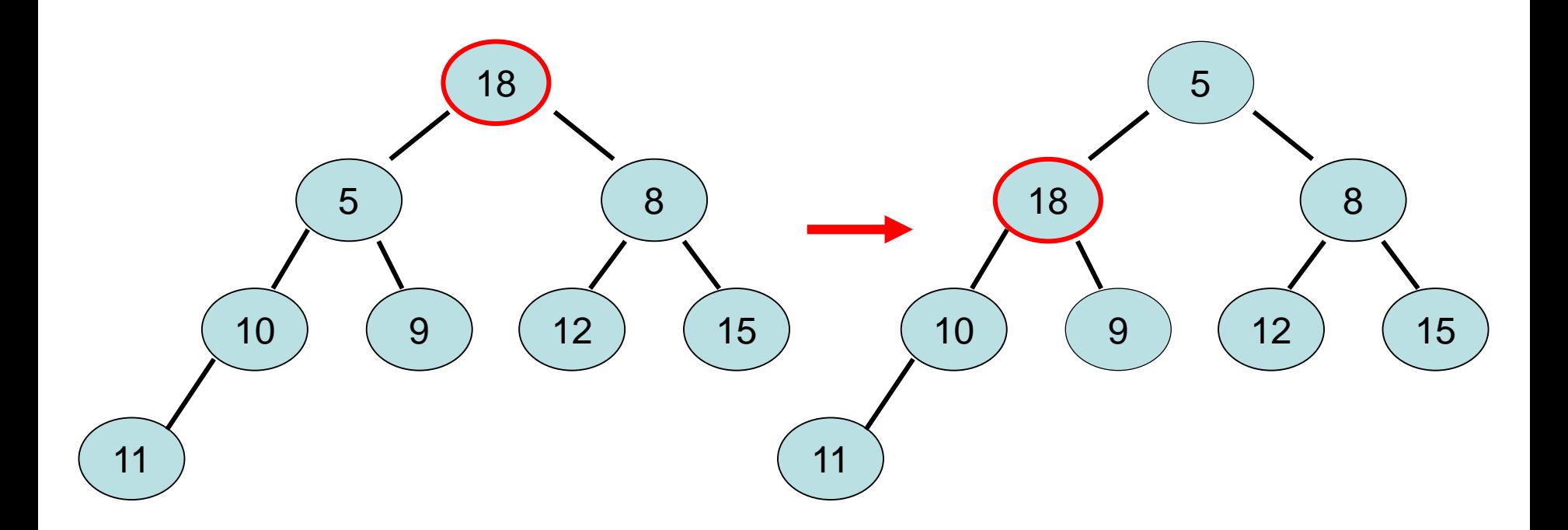

Invariante: A[k] ist minimal für Teilbaum von A[k]

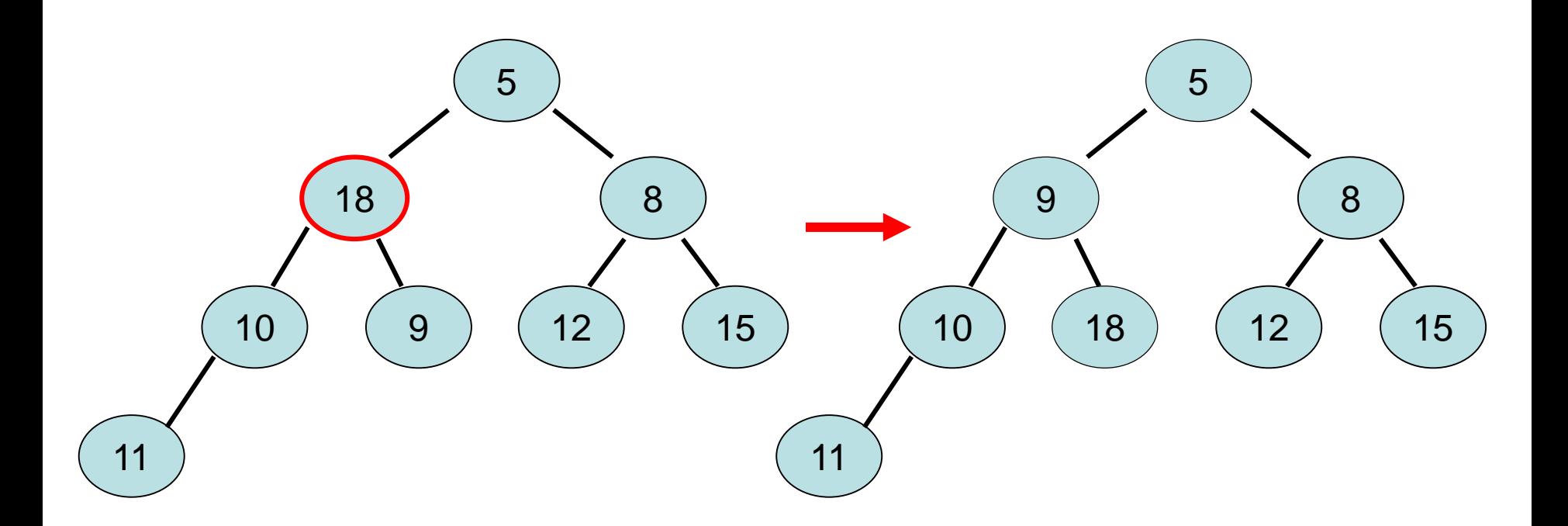

Invariante: A[k] ist minimal für Teilbaum von A[k]

- T(i): Menge der Positionen aller Elemente im Teilbaum mit Wurzel A[i] (d.h. 2i, 2i+1, 2(2i), 2(2i+1),…)
- Schleifeninvariante I(i):  $\forall$  j∈{1,...,n}\{i}: A[j]=min{ A[k] | k ∈T(j) }

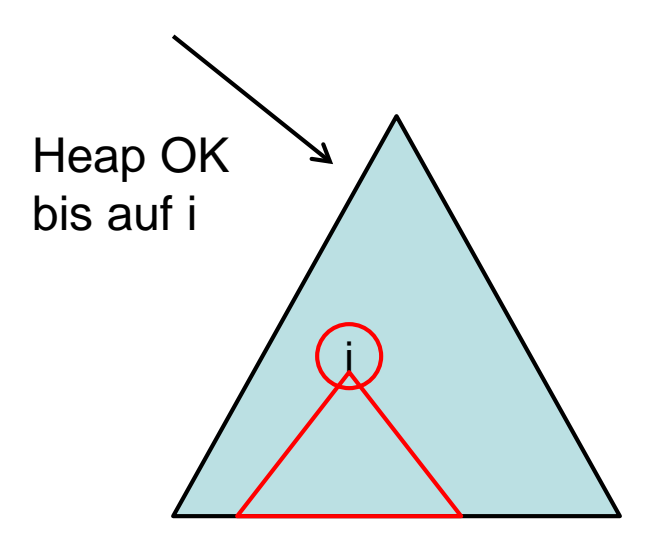

Schleifeninvariante I(i):  $\forall$  j∈{1,...,n}\{i}: A[j]=min{ A[k] | k ∈T(j) }

Initialisierung: zu Beginn von HeapifyDown ist I(1) trivialerweise wahr und damit auch I(i) am Anfang des ersten Durchlaufs der while-Schleife.

### Erhaltung:

- o.B.d.A. sei A[2i]=min{A[2i],A[2i+1]}
- A[i]>A[2i]: dann ist A[2i] $\leq$ min{ A[k] | k  $\in$ T(i) } d.h. nach Vertauschung von A[i] und A[2i] und der Aktualisierung von i auf 2i ist Invariante I(i) wieder wahr

Terminierung: am Ende ist i>n/2 oder A[i]≤min{A[2i],A[2i+1]}.

- i>n/2: Heapeigenschaft folgt, da A[i] Blatt ist
- A[i]≤min{A[2i],A[2i+1]}: Heapeigenschaft folgt aus I(i)

BuildHeap(A): baue mit Elementen in A einen Heap auf.

- Naive Implementierung über n insert(A,e)-Operationen: Laufzeit O(n log n)
- Bessere Implementierung:

BuildHeap(A): n←heap-size[A] for  $i \leftarrow \frac{1}{2}$  downto 1 do HeapifyDown(A,i)

Aufwand (mit  $k = \lceil log n \rceil$ ):

 $O(\sum_{0 \leq l < k} 2^{l} (k-l)) = O(2^{k} \sum_{j \geq 0} j/2^{j}) = O(n)$ 

- Jedes Blatt ist ein Heap
- Baue Heap "von unten nach oben" mit HeapifyDown auf Aufbau eines Heaps:<br>
• Jedes Blatt ist ein Heap<br>
• Baue Heap "von unten nach oben" mit He<br>
BuildHeap(A)<br>
1. n ← heap-size[A]<br>
2. for i ← In/2」 **downto 1 do**<br>
3. HeapifyDown(A,i)<br>
ss 2016<br>
PuA - Kapitel 7

DuA - Kapitel 7

### BuildHeap(A)

- 1.  $n \leftarrow$  heap-size[A]
- 2. **for**  $i \leftarrow \frac{1}{2}$  downto 1 do
- 3. HeapifyDown(A,i)

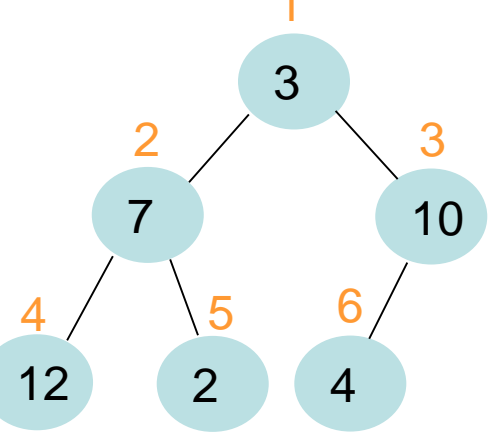

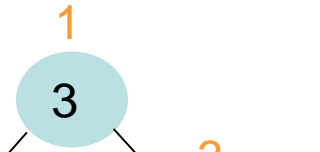

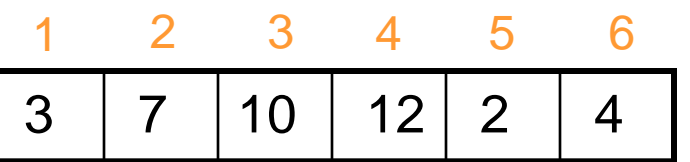

- Jedes Blatt ist ein Heap
- Aufbau eines Heaps:<br>
 Jedes Blatt ist ein Heap<br>
 Baue Heap "von unten nach oben" mit He<br>
BuildHeap(A)<br>
1. n ← heap-size[A]<br>
2. for i ← In/2」 **downto 1 do**<br>
3. HeapifyDown(A,i)<br>
ss 2016 DuA Kapitel 7 Baue Heap "von unten nach oben" mit HeapifyDown auf

### BuildHeap(A)

- 1.  $n \leftarrow$  heap-size[A]
- 2. **for**  $i \leftarrow \frac{1}{2}$  downto 1 do
- 3. HeapifyDown(A,i)

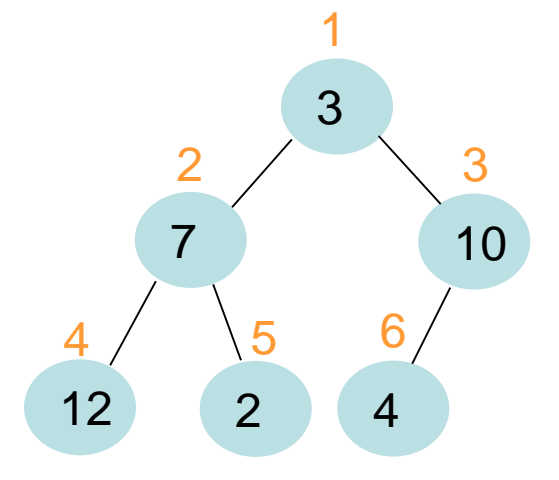

3 | 7 | 10 | 12 | 2 | 4

- Jedes Blatt ist ein Heap
- Aufbau eines Heaps:<br>
 Jedes Blatt ist ein Heap<br>
 Baue Heap "von unten nach oben" mit He<br>
BuildHeap(A)<br>
1. n ← heap-size[A]<br>
2. for i ← n/2 downto 1 do<br>
3. HeapifyDown(A,i)<br>
ss 2016<br>
PuA Kapitel 7 Baue Heap "von unten nach oben" mit HeapifyDown auf

#### BuildHeap(A)

- 1.  $n \leftarrow$  heap-size[A]
- 2. **for**  $i \leftarrow \frac{1}{2}$  downto 1 do
- 3. HeapifyDown(A,i)

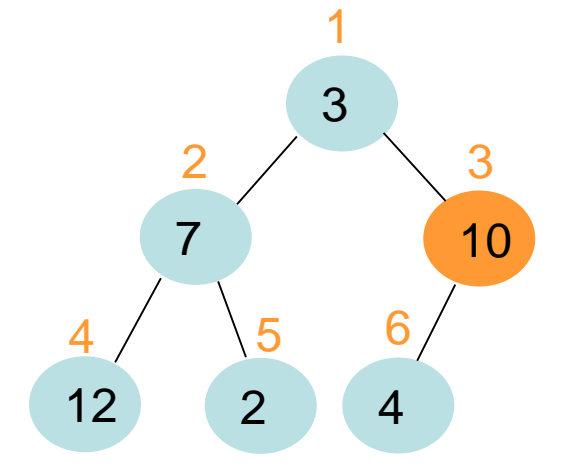

3 | 7 | <mark>10 | 12 | 2 | 4</mark>

i

- Jedes Blatt ist ein Heap
- Aufbau eines Heaps:<br>
 Jedes Blatt ist ein Heap<br>
 Baue Heap "von unten nach oben" mit He<br>
BuildHeap(A)<br>
1. n ← heap-size[A]<br>
2. for i ← n/2] downto 1 do<br>
3. HeapifyDown(A,i)<br>
ss 2016 DuA Kapitel 7 Baue Heap "von unten nach oben" mit HeapifyDown auf

### BuildHeap(A)

- 1.  $n \leftarrow$  heap-size[A]
- 2. **for** i ← n/2 **downto** 1 **do**
- 3. HeapifyDown(A,i)

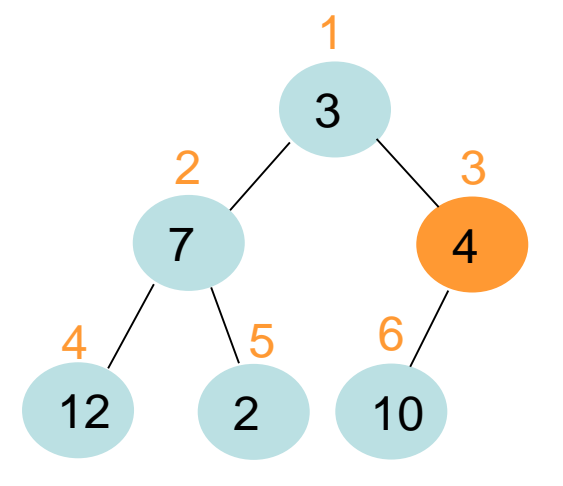

3 | 7 | 4 | 12 | 2 | 10

i

- Jedes Blatt ist ein Heap
- Aufbau eines Heaps:<br>
 Jedes Blatt ist ein Heap<br>
 Baue Heap "von unten nach oben" mit He<br>
BuildHeap(A)<br>
1. n ← heap-size[A]<br>
2. for i ← n/2*]* downto 1 do<br>
3. HeapifyDown(A,i)<br>
ss 2016<br>
PuA Kapitel 7 Baue Heap "von unten nach oben" mit HeapifyDown auf

#### BuildHeap(A)

- 1.  $n \leftarrow$  heap-size[A]
- 2. **for**  $i \leftarrow \lfloor n/2 \rfloor$  downto 1 do
- 3. HeapifyDown(A,i)

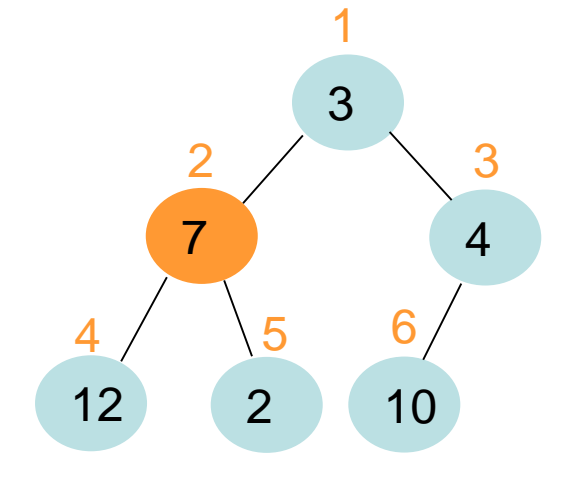

3 | 7 | 4 | 12 | 2 | 10

i

- Jedes Blatt ist ein Heap
- Aufbau eines Heaps:<br>
 Jedes Blatt ist ein Heap<br>
 Baue Heap "von unten nach oben" mit He<br>
BuildHeap(A)<br>
1. n ← heap-size[A]<br>
2. for i ← In/2」 **downto 1 do**<br>
3. HeapifyDown(A,i)<br>
ss 2016 DuA Kapitel 7 Baue Heap "von unten nach oben" mit HeapifyDown auf

### BuildHeap(A)

- 1.  $n \leftarrow$  heap-size[A]
- 2. **for** i ← n/2 **downto** 1 **do**
- 3. HeapifyDown(A,i)

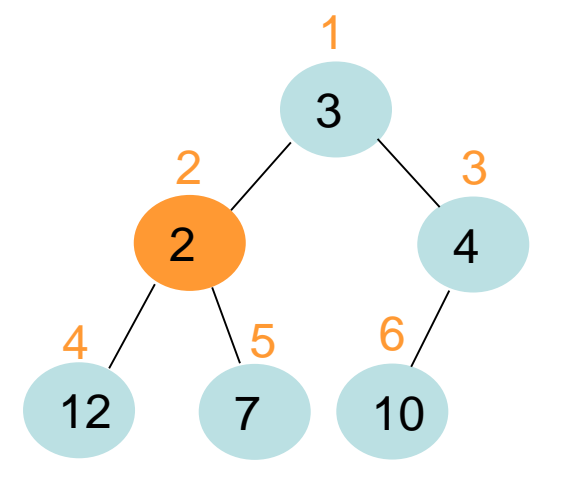

3 <mark>2 4 12 7 10</mark>

i

- Jedes Blatt ist ein Heap
- Aufbau eines Heaps:<br>
 Jedes Blatt ist ein Heap<br>
 Baue Heap "von unten nach oben" mit He<br>
BuildHeap(A)<br>
1. n ← heap-size[A]<br>
2. for i ← n/2*]* downto 1 do<br>
3. HeapifyDown(A,i)<br>
ss 2016<br>
PuA Kapitel 7 Baue Heap "von unten nach oben" mit HeapifyDown auf

i

#### BuildHeap(A)

- 1.  $n \leftarrow$  heap-size[A]
- 2. **for**  $i \leftarrow \lfloor n/2 \rfloor$  downto 1 do
- 3. HeapifyDown(A,i)

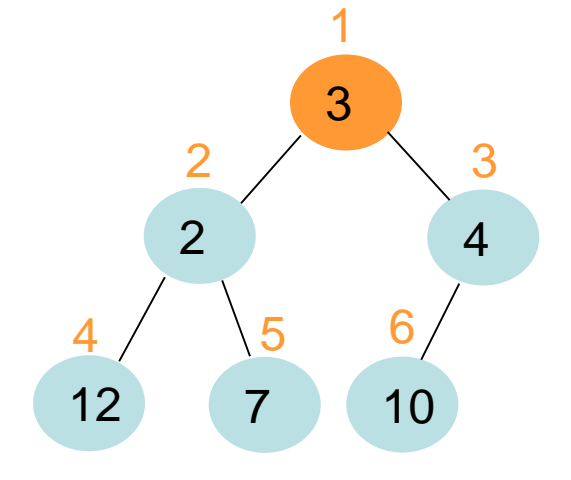

3 2 4 12 7 10

- Jedes Blatt ist ein Heap
- Aufbau eines Heaps:<br>
 Jedes Blatt ist ein Heap<br>
 Baue Heap "von unten nach oben" mit He<br>
BuildHeap(A)<br>
1. n ← heap-size[A]<br>
2. for i ← In/2」 **downto 1 do**<br>
3. HeapifyDown(A,i)<br>
ss 2016 DuA Kapitel 7 Baue Heap "von unten nach oben" mit HeapifyDown auf

i

### BuildHeap(A)

- 1.  $n \leftarrow$  heap-size[A]
- 2. **for**  $i \leftarrow \frac{1}{2}$  downto 1 do
- 3. HeapifyDown(A,i)

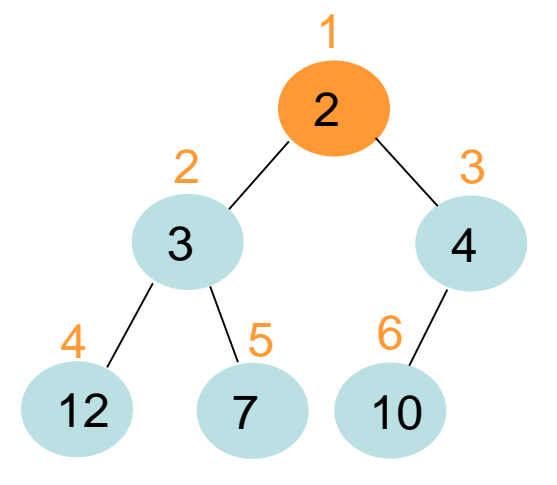

2 3 4 12 7 10

- Jedes Blatt ist ein Heap
- Aufbau eines Heaps:<br>
 Jedes Blatt ist ein Heap<br>
 Baue Heap "von unten nach oben" mit He<br>
BuildHeap(A)<br>
1. n ← heap-size[A]<br>
2. for i ← In/2」 **downto 1 do**<br>
3. HeapifyDown(A,i)<br>
ss 2016<br>
PuA Kapitel 7 Baue Heap "von unten nach oben" mit HeapifyDown auf

#### BuildHeap(A)

- 1.  $n \leftarrow$  heap-size[A]
- 2. **for**  $i \leftarrow \frac{1}{2}$  downto 1 do
- 3. HeapifyDown(A,i)

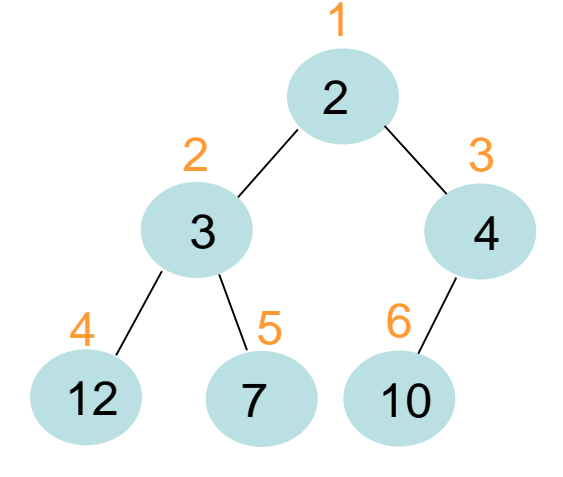

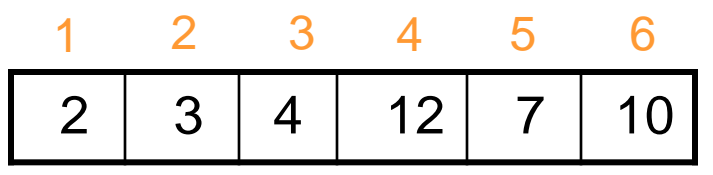

HeapifyDown(A,i) für  $i=[n/2]$  runter bis 1:

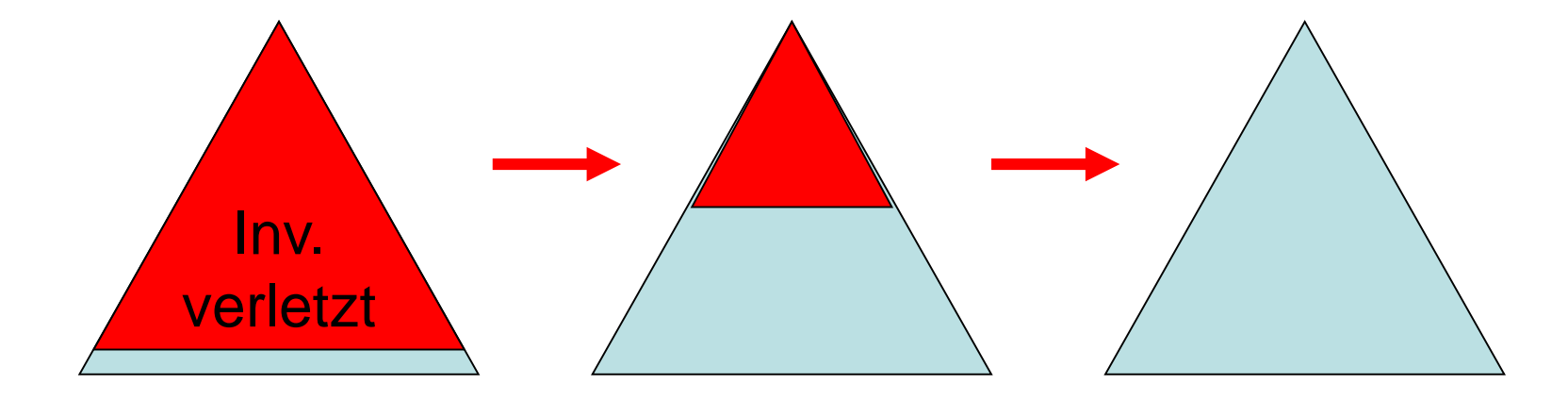

Invariante I(i): ∀ j>i: A[j] min. für Teilbaum von A[j]

## Laufzeiten:

- BuildHeap(A): O(n)
- insert(A,e): O(log n)
- min $(A)$ :  $O(1)$
- deleteMin(A): O(log n)

Verwendung von max-Heap in Max-Sort ergibt das Sortierverfahren Heapsort

## **Heapsort**

Eingabe: Array *A*

Ausgabe: Zahlen in *A* in aufsteigender Reihenfolge sortiert.

Heapsort(A): Build-Max-Heap(A) // wie BuildHeap, aber für max-Heap for i←length(A) downto 2 do A[i]←DeleteMax(A) // A[i] ← Maximum in A[1..i]

Korrektheit: folgt aus Korrektheit von Build-Max-Heap(A) und DeleteMax(A) und der Schleifeninvariante I(i): A[i+1..length(A)] enthält die maximalen Eingabezahlen von A in aufsteigend sortierter Reihenfolge

## **Illustration von Heapsort**

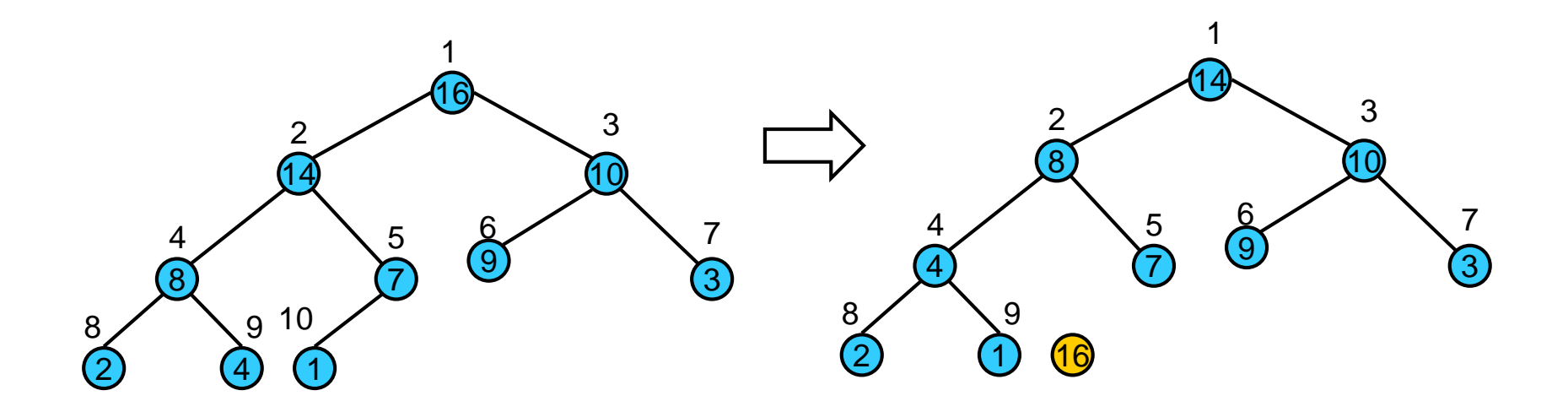

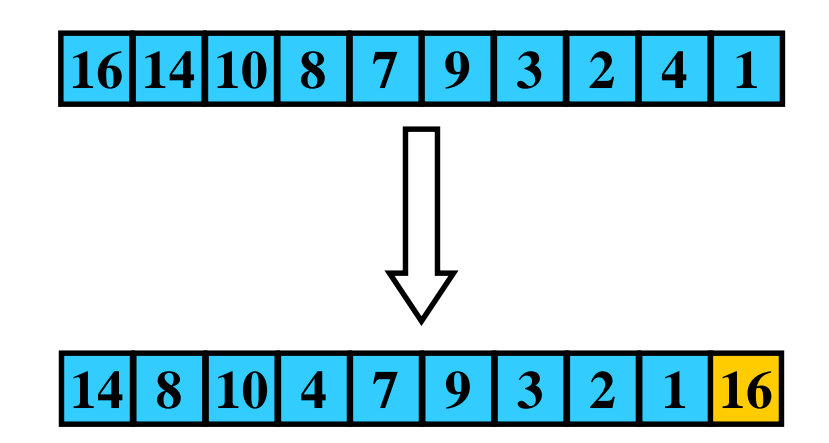

## **Illustration von Heapsort**

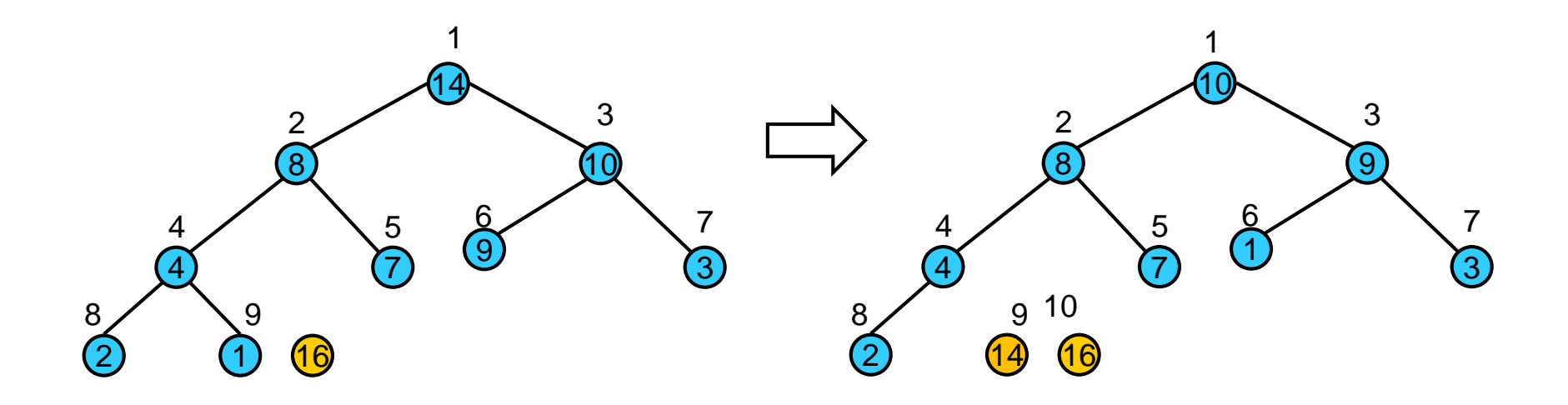

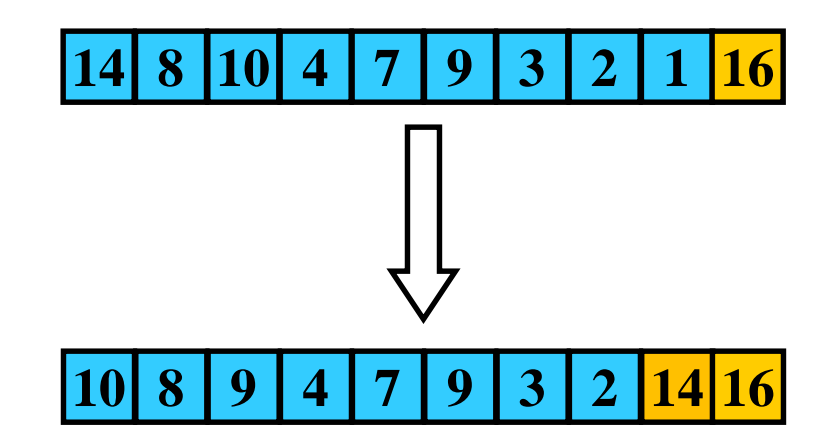

## **Illustration von Heapsort**

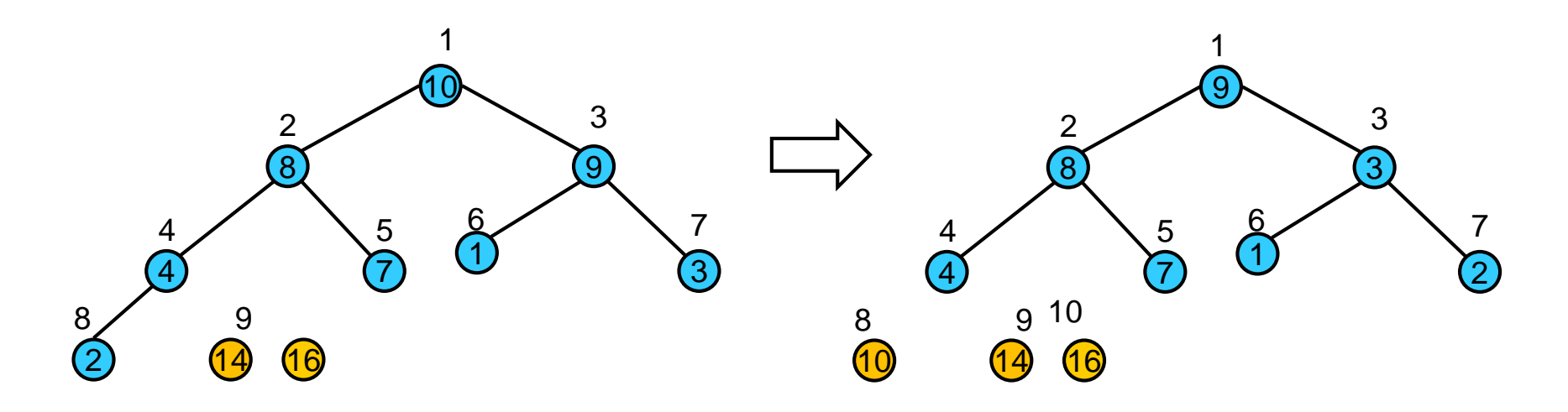

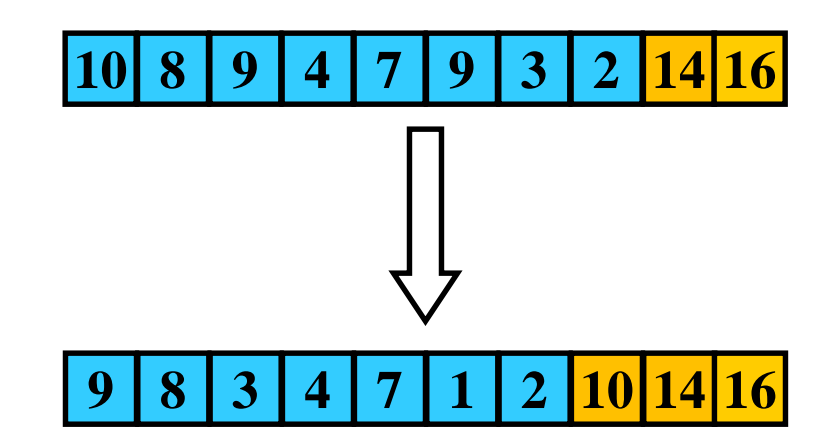

# **Laufzeit von Heapsort**

*Satz 7.3:* Heapsort besitzt Laufzeit O(*n*log(*n*)).

Beweisskizze:

- 1. Aufruf von Build-Max-Heap: O(*n*).
- 2. for-Schleife: (*n*-1)-mal durchlaufen.
- 3. Pro Durchlauf Laufzeit O(log(*n*)) (DeleteMax).

# **Changelog**

02.05.16: Folien 2 (neu), 16, 17, 18 (neu), 39

06.05.16: Folien 27, 39, 40-42, 43